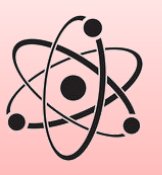

**PHYSIQUE**

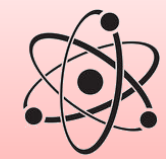

## **CHIMIE**

# Essentiels de Tale spEPour le supErieur

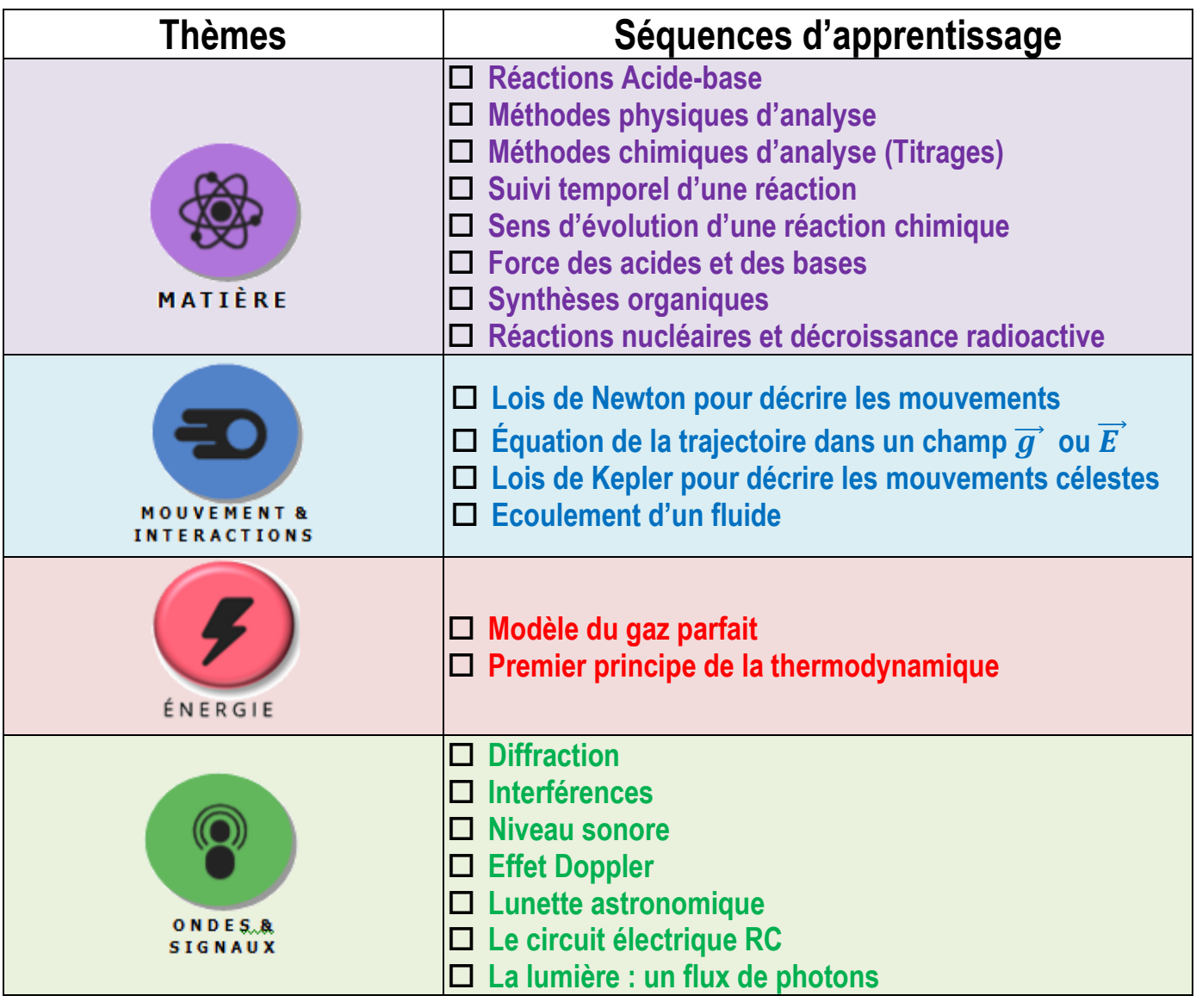

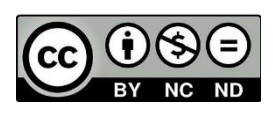

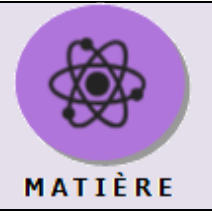

## **Réactions acide-base**

#### **Les couples acide-base**

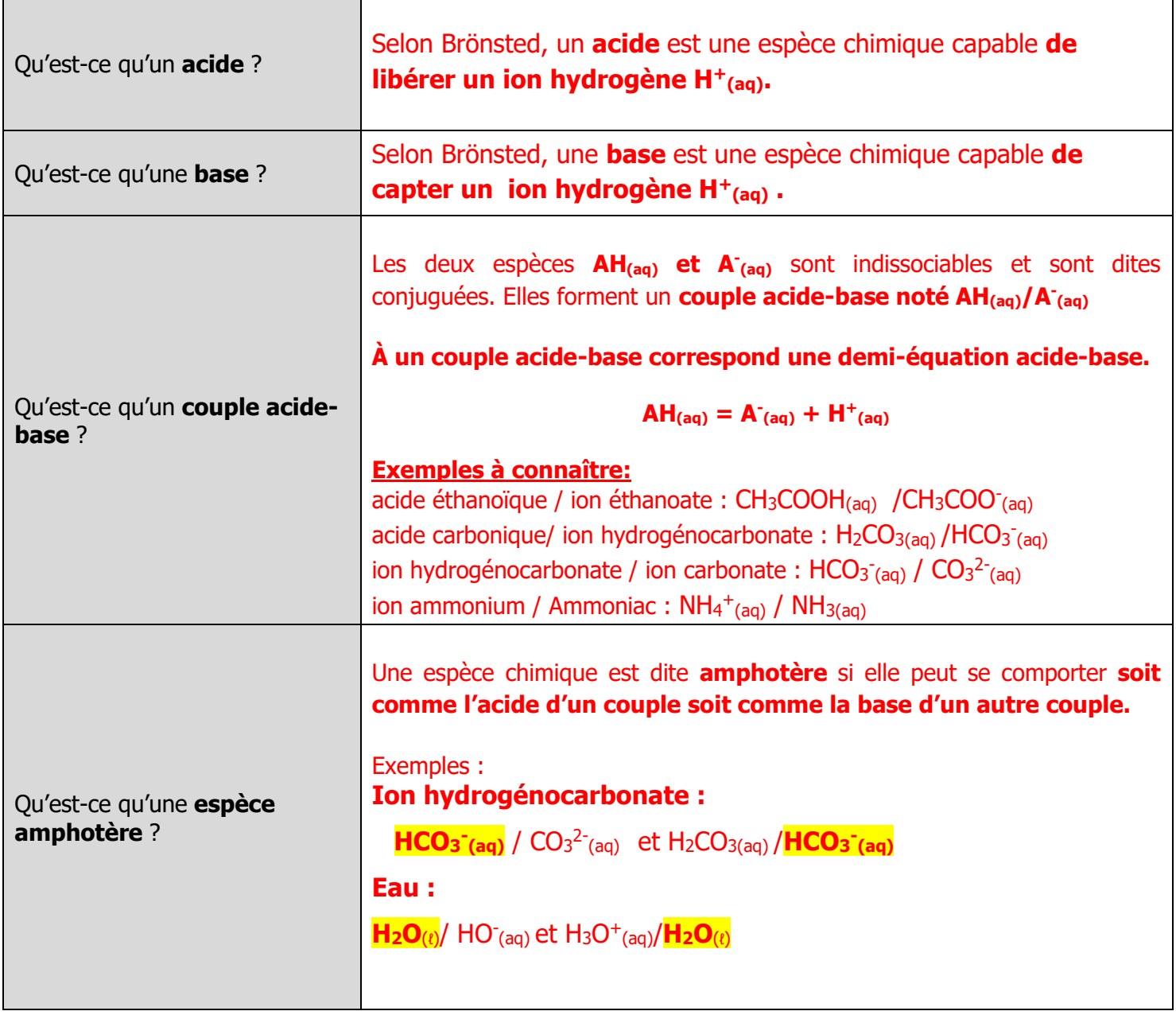

#### **DEfinition du pH**

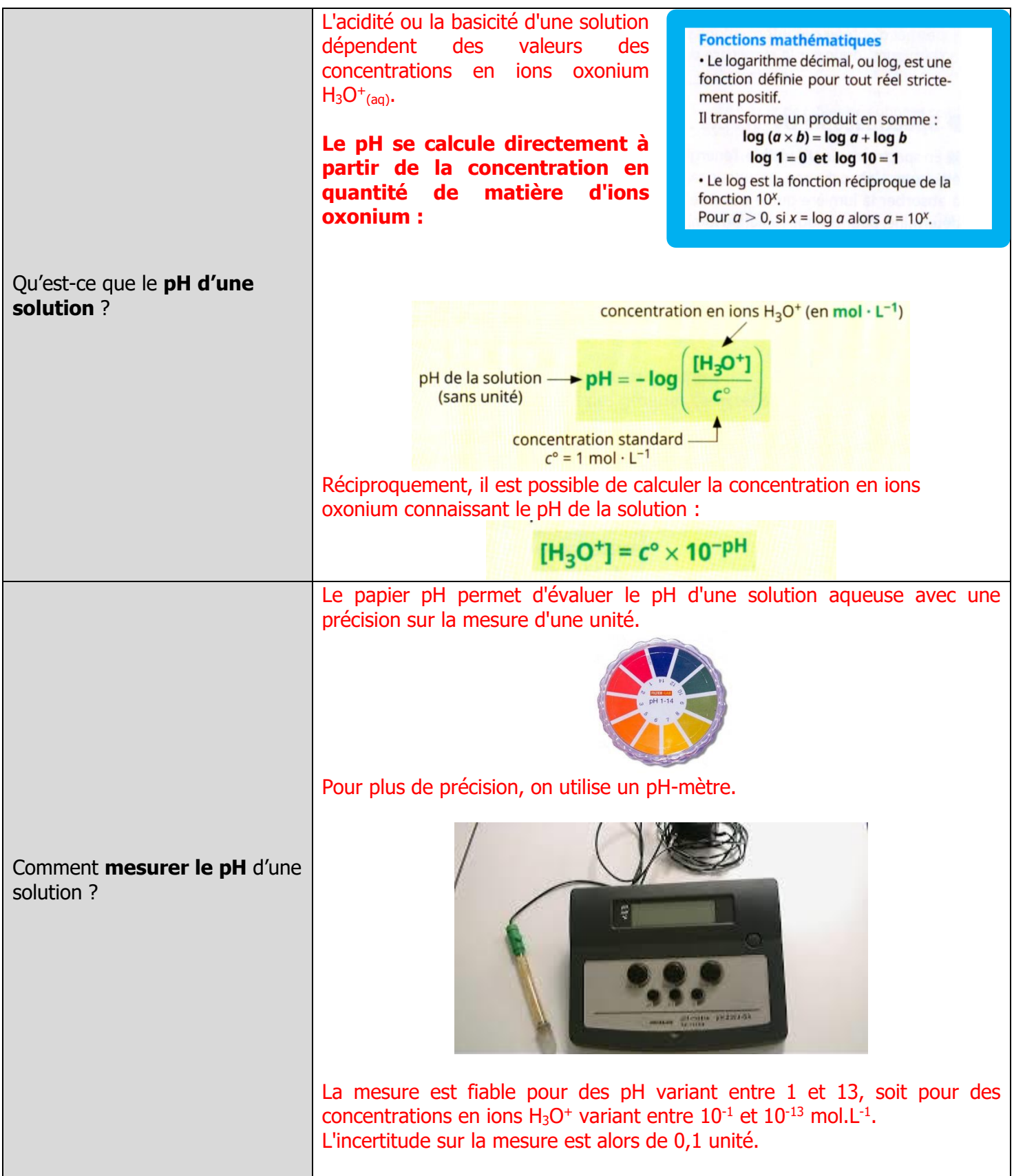

#### **SchEma de Lewis des acides et des bases**

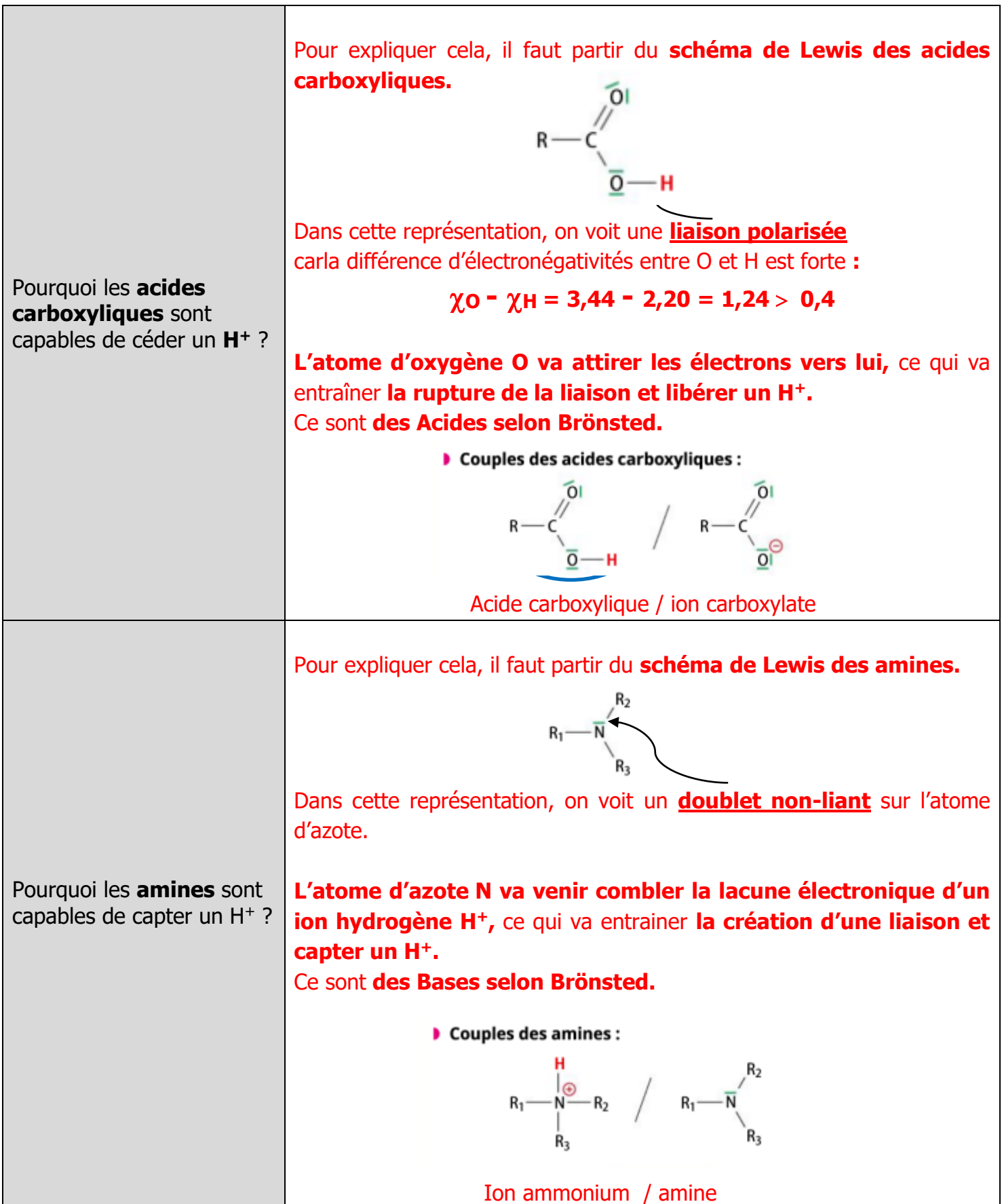

## **Familles chimiques et nomenclature**

#### **Famille des ALCANES :**

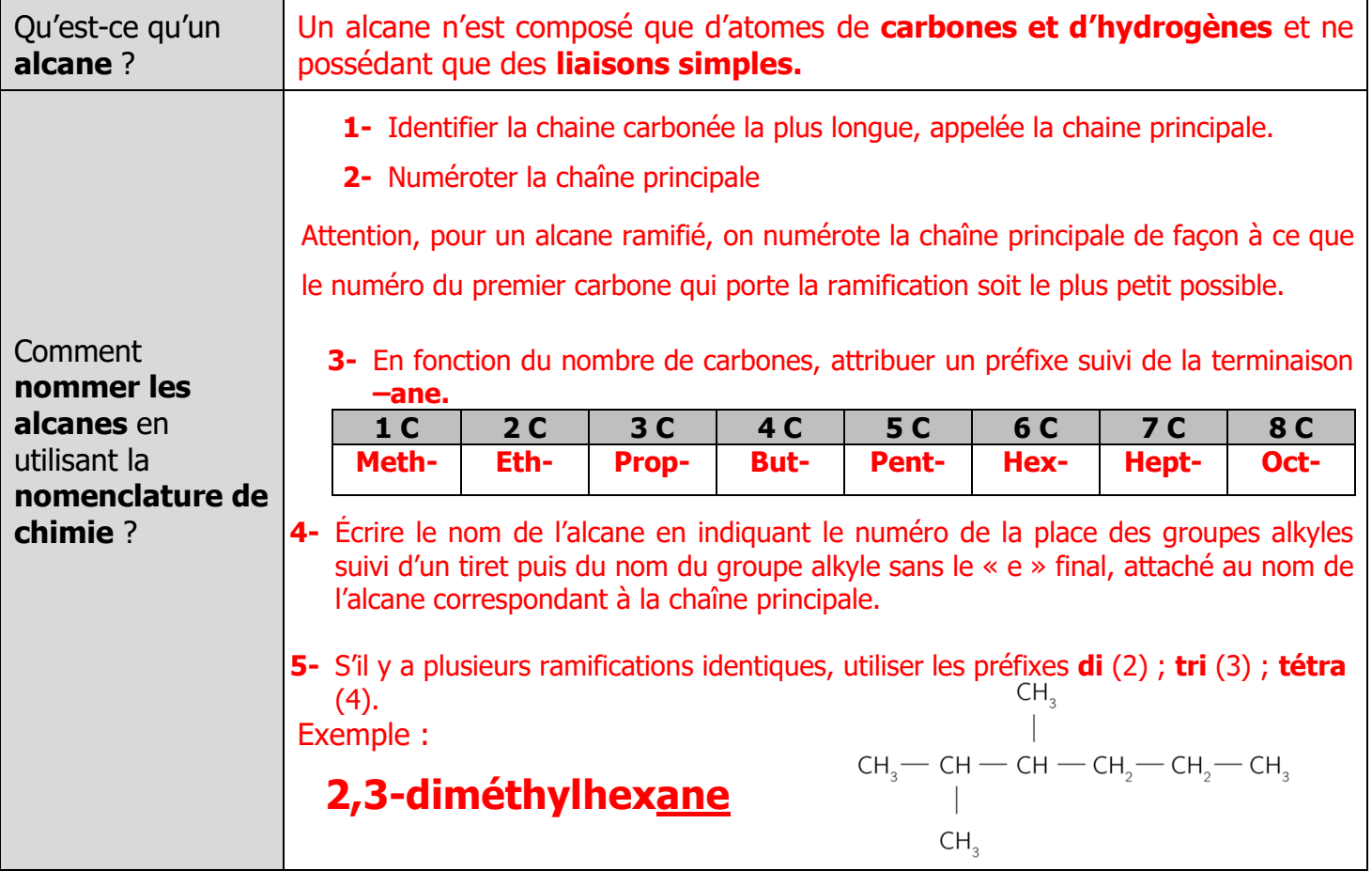

**Famille des ALCOOLS :** 

 $-O-H$ 

#### Groupe hydroxyle

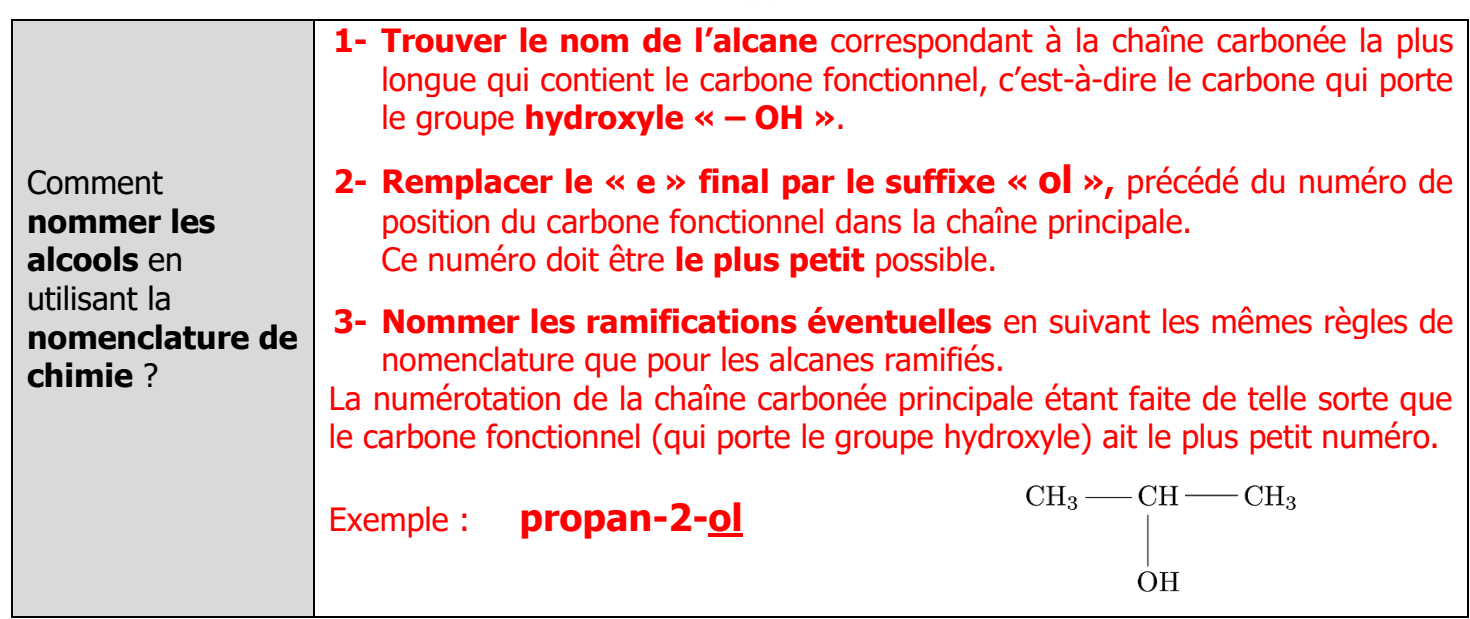

**Famille des ALDEHYDES :** 

# **H**

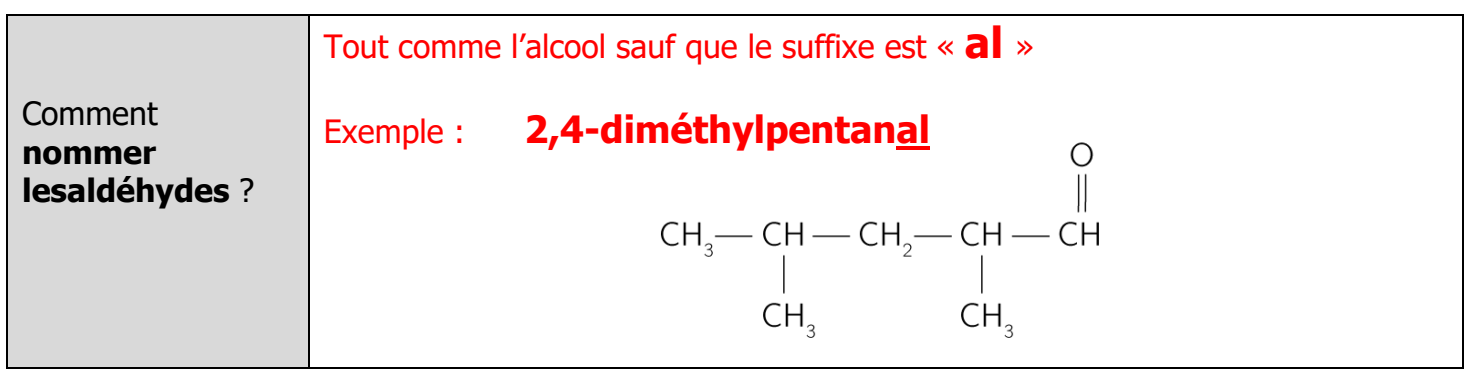

**Famille des CETONES :** 

 $\overline{O}$ 

Groupe carbonyle

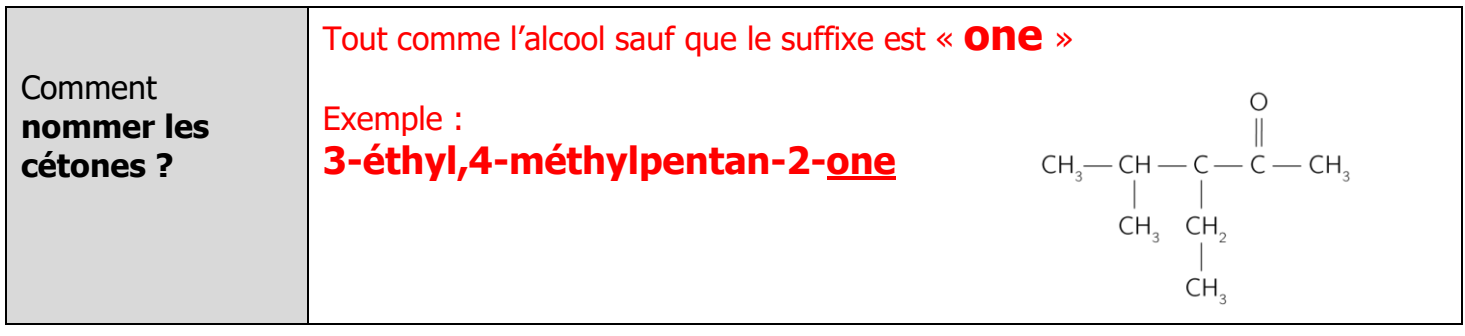

**Famille des ACIDES CARBOXYLIQUES :**   $-\check{C}-O-H$ 

Groupe carboxyle

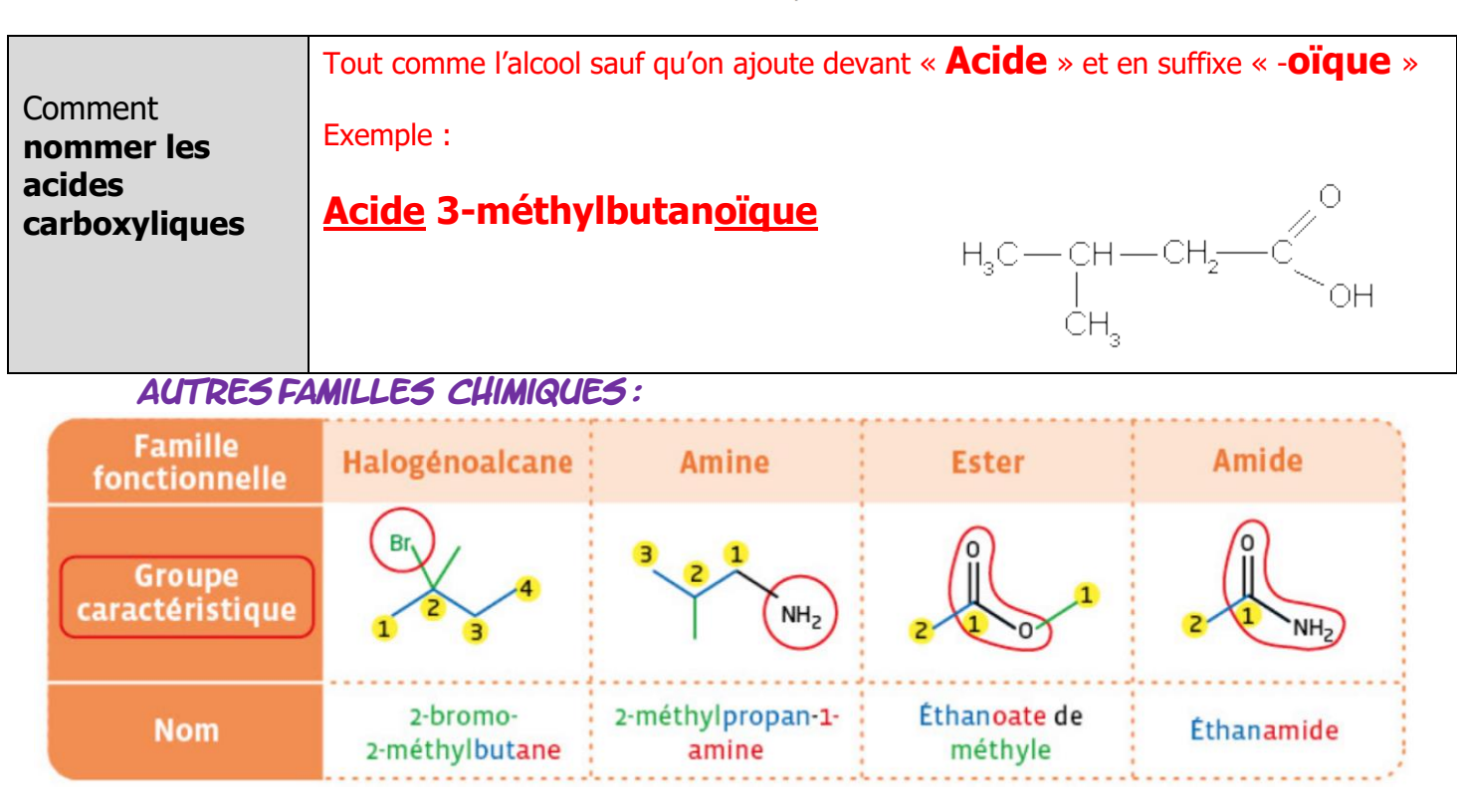

#### **Dosage par Etalonnage spectrophotoMEtrique**

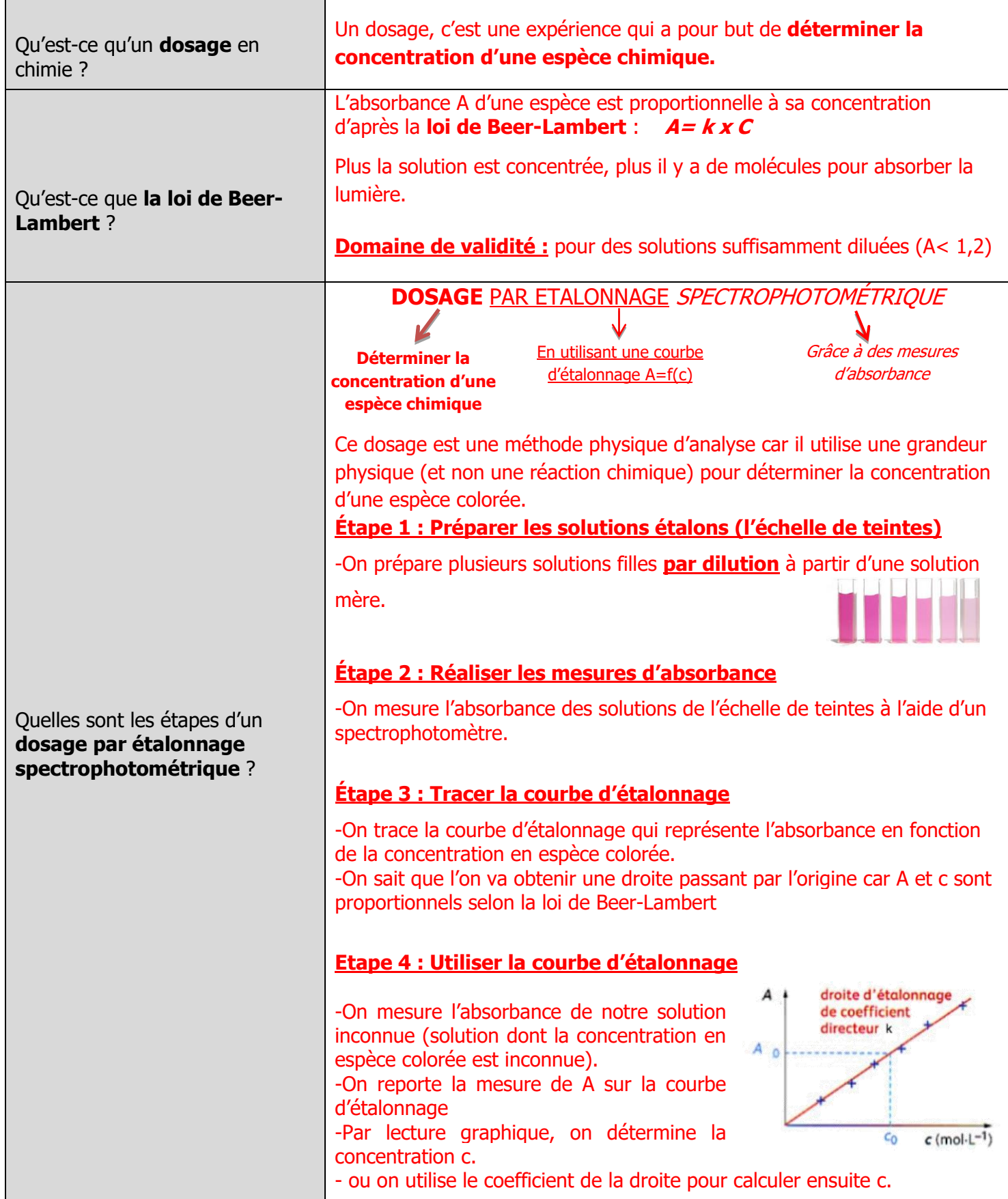

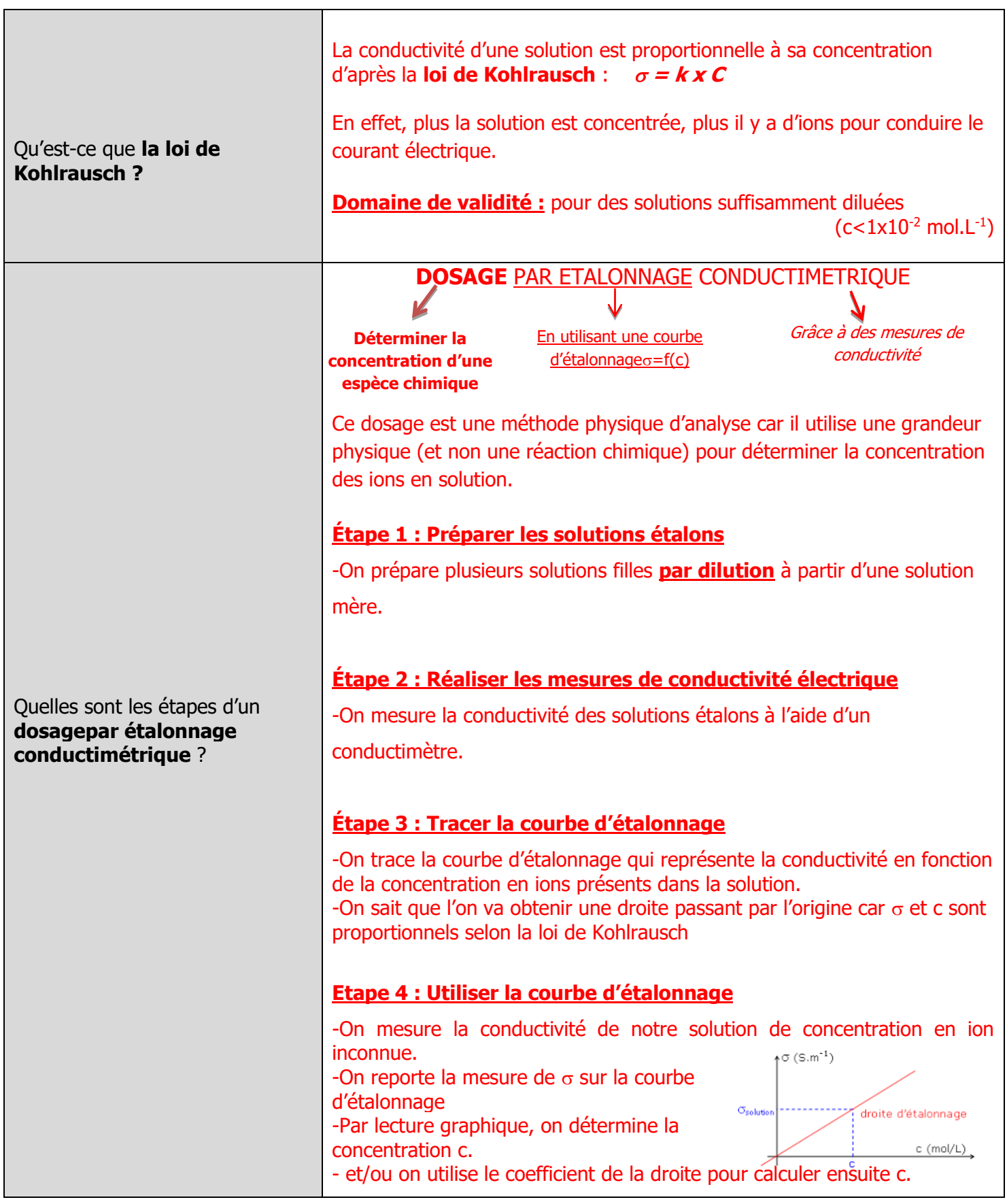

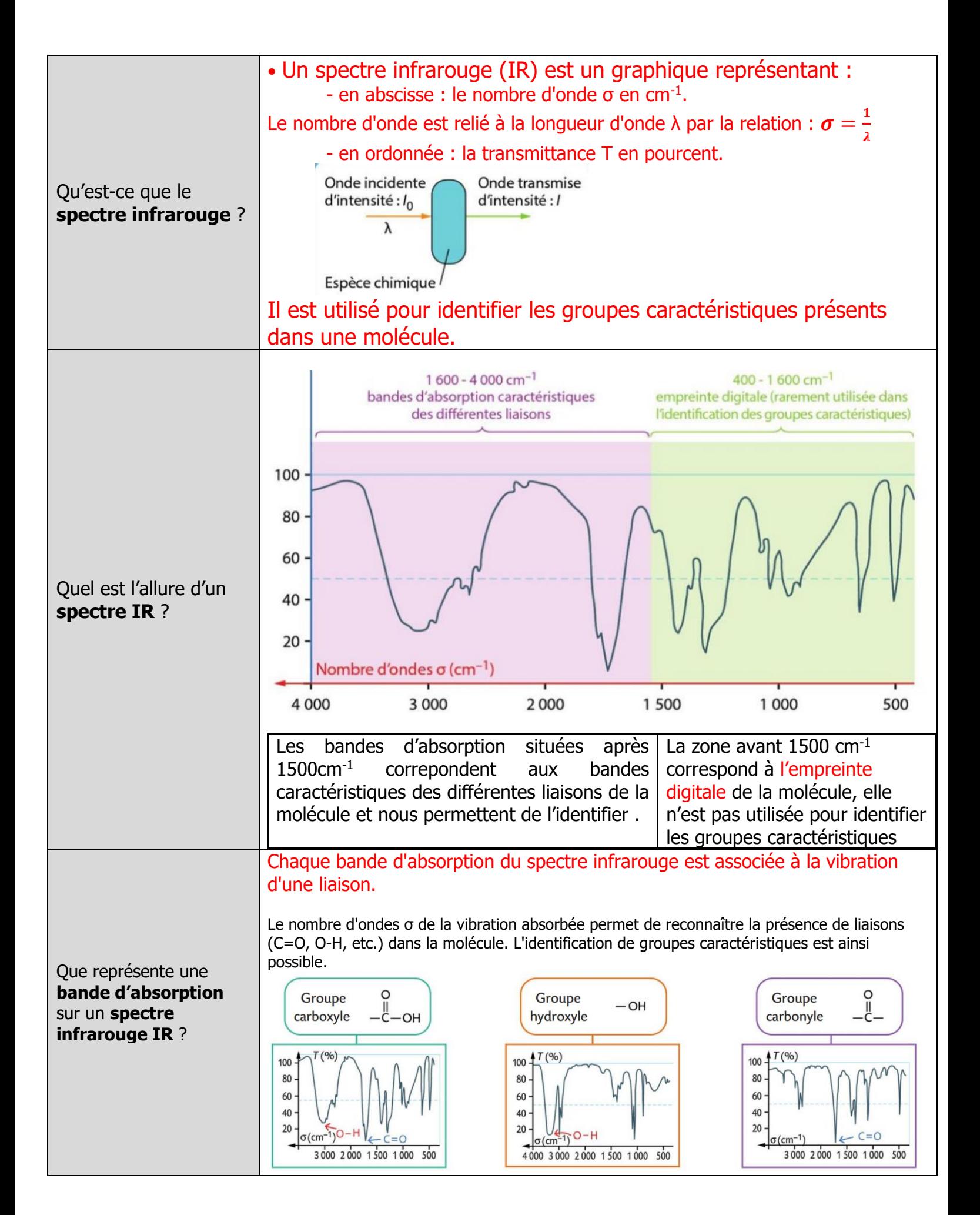

## **Méthodes chimiques d'analyse**

#### **Dosage par Titrage**

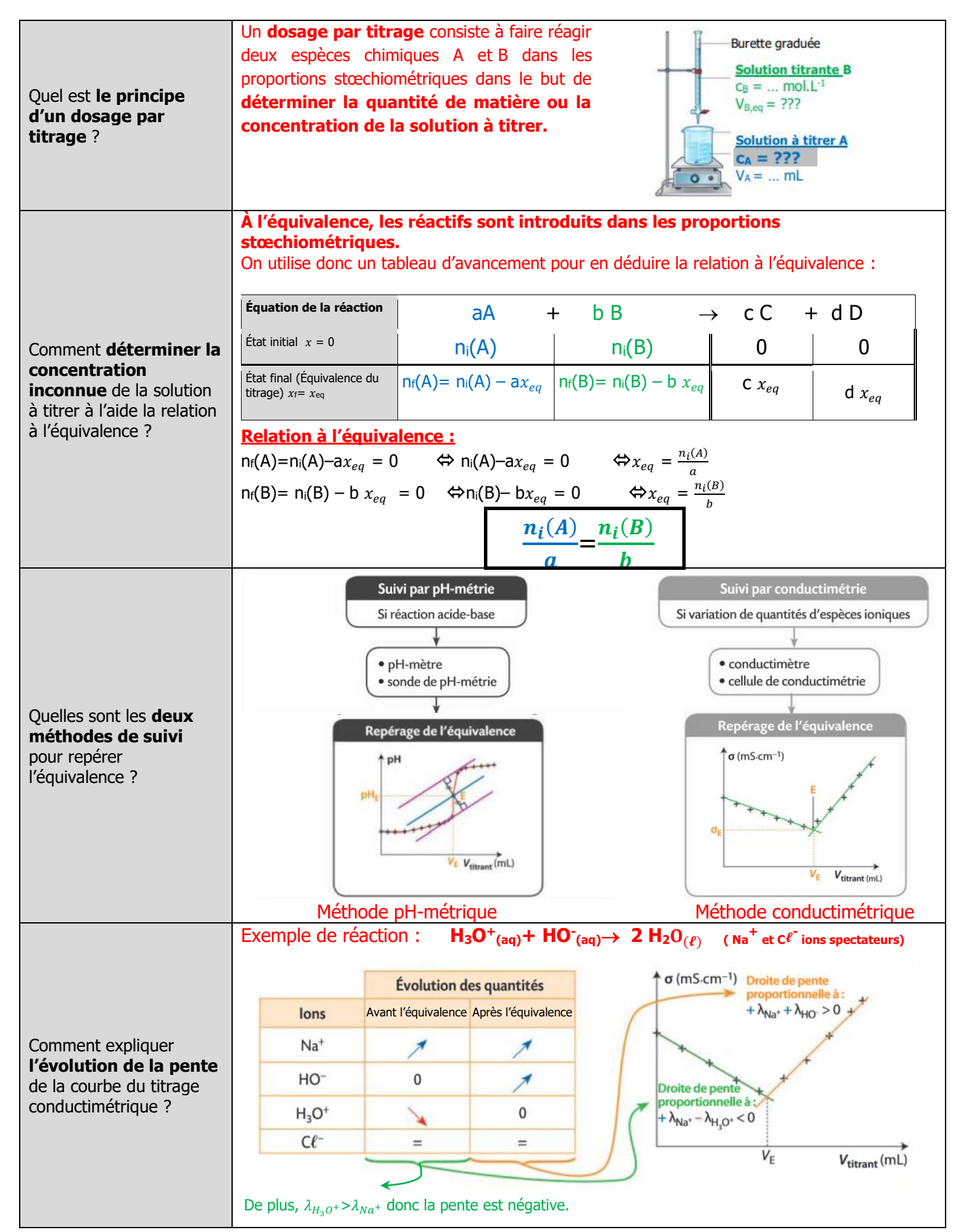

#### **Evolution des quantiTEs de matiEre lors d'un titrage**

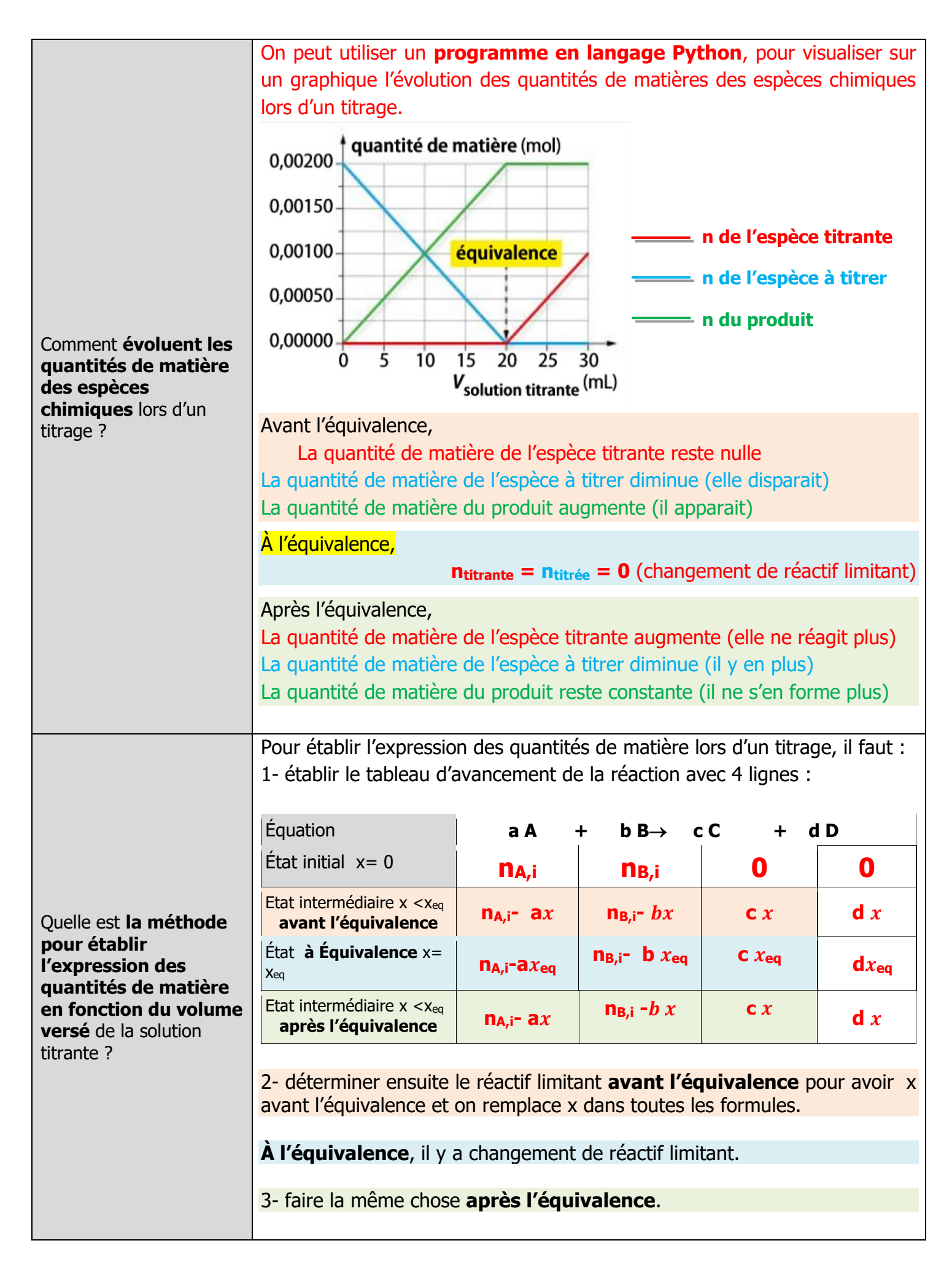

## **Suivi cinétique d'une transformation chimique**

#### **Facteurs cinEtiques**

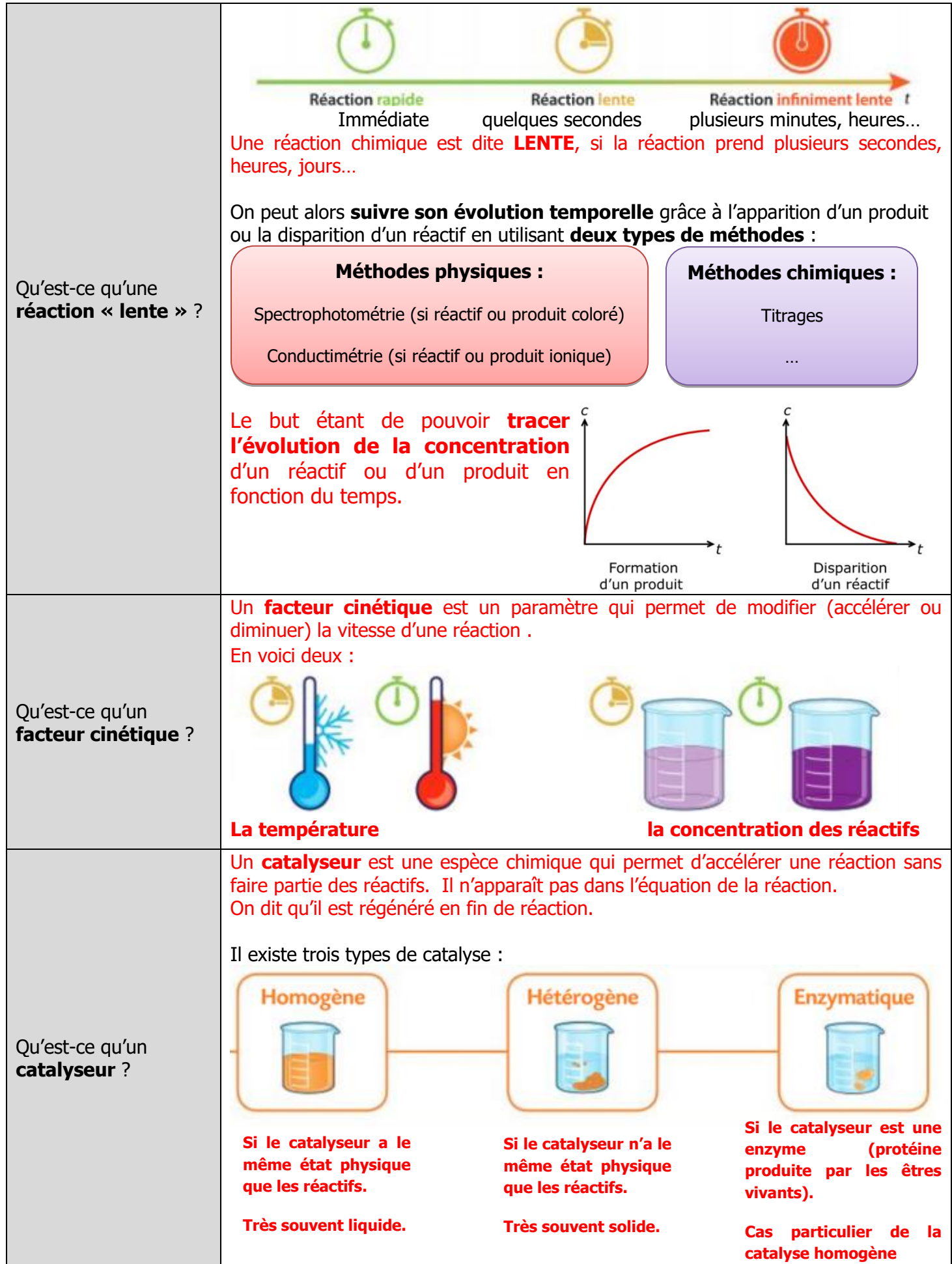

#### **Loi de vitesse d'une rEaction chimique**

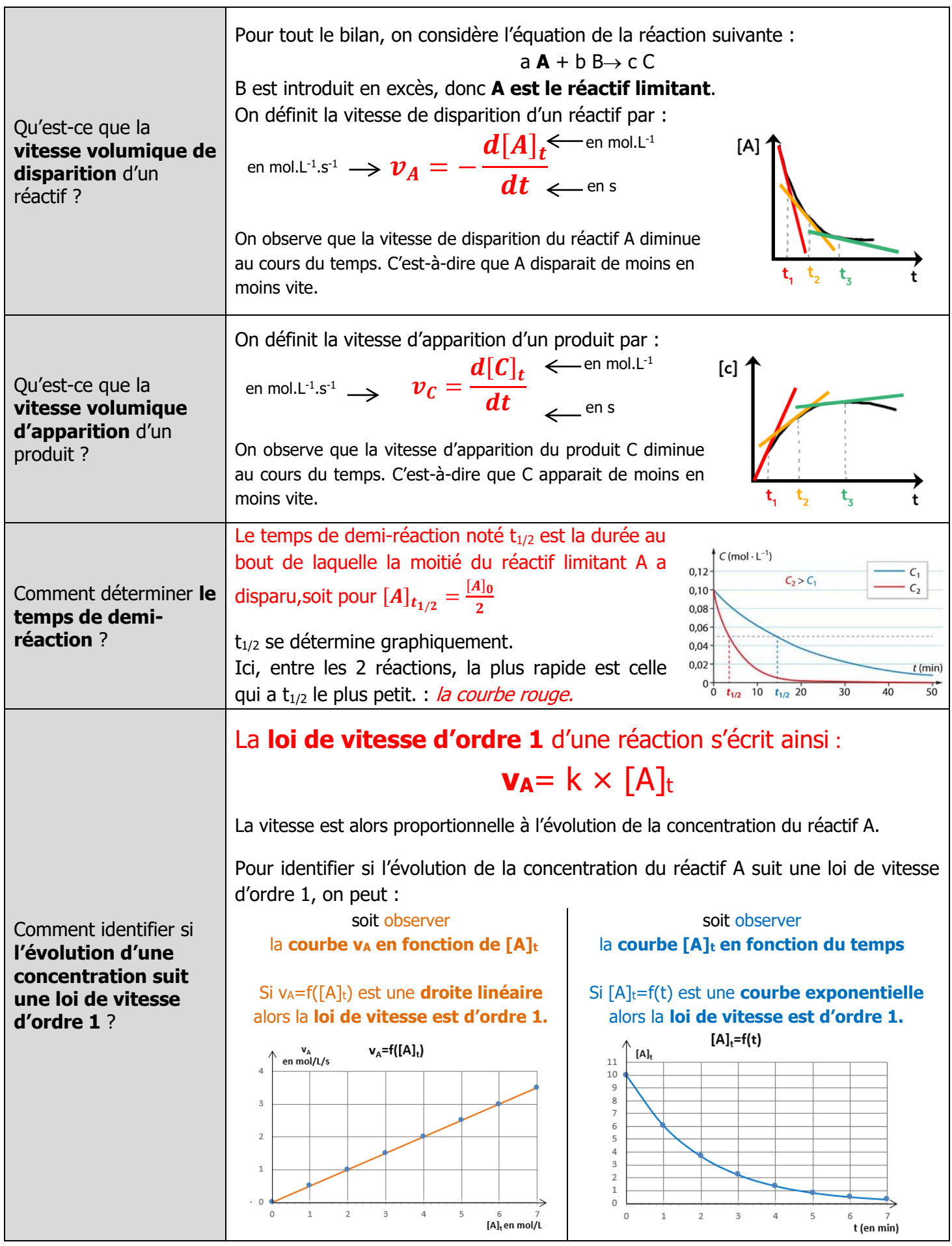

## **Sens d'évolution spontanée d'une réaction**

#### Une réaction chimique est **TOTALE**  Une réaction chimique est **NON-TOTALE** lorsque **les deux réactifs sont encore**  lorsqu'**un des réactifs a totalement disparu à l'état final ! présents à l'état final !**  Comment distinguer **L'avancement final est égal à l'avancement L'avancement final est inférieur à l'avancement**  une **réaction totale maximal. maximal. d'une réaction non-** $\chi_f = \chi_{max}$  $x_f < x_{max}$ **totale** ?  $aA + bB \rightarrow cC + dD$  $aA + bB \Rightarrow cC + dD$ **Flèche double Flèche simple** Le taux d'avancement d'une réaction, noté  $\tau$  (tau) est défini par :  $x_f$  $\tau =$  $x_{max}$ Qu'est-ce que l**e taux d'avancement** ? • **Si**  $\tau = 1$ ,  $(x_f = x_{max})$  alors la réaction est **totale.** • **Si 0** < $\tau$ < **1,** ( $x_f$  <  $x_{max}$ ) alors la réaction est **non-totale.** Lorsque l'état final d'une réaction ne varie plus (on ne voit plus d'évolution), on parle d'un **état d'équilibre.** Pour une réaction non-totale, tous les réactifs et tous les produits coexistent à l'état final.  $Fe^{2+}(aq) + Ag^{+}(aq) \rightarrow Fe^{3+}(aq) + Ag(s)$ Fe<sup>2+</sup>(aq) + Ag<sup>+</sup>(aq) Fe<sup>3+</sup>(aq) + Ag(s)  $Fe^{3+}(aq) + Ag(s) \rightarrow Fe^{2+}(aq) + Ag^{+}(aq)$ À quoi correspond **l'état d'équilibre**  Elle est modélisée par deux réactions opposées. L'équation s'écrit : **d'une réaction** ?  $Fe^{2+}(aq) + Ag^{+}(aq) \rightleftharpoons Fe^{3+}(aq) + Ag(s).$  $\uparrow$   $v_{\text{diss}}$ (Fe<sup>2+</sup>) ;  $v_{\text{ann}}$ (Fe<sup>2+</sup>) Lorsque l'état final est atteint, la réaction chimique se produit dans les 2  $v_{\text{disp}}(Fe^{2+}) = v_{\text{app}}(Fe^{2+})$ sens. La vitesse d'apparition des espèces chimiques est égale à leur vitesse de disparition. **Temps t** Équilibre dynamique Un état d'équilibre en chimie est qualifié d'**équilibre dynamique**.

#### **Transformation totale ou non / taux d'avancement**

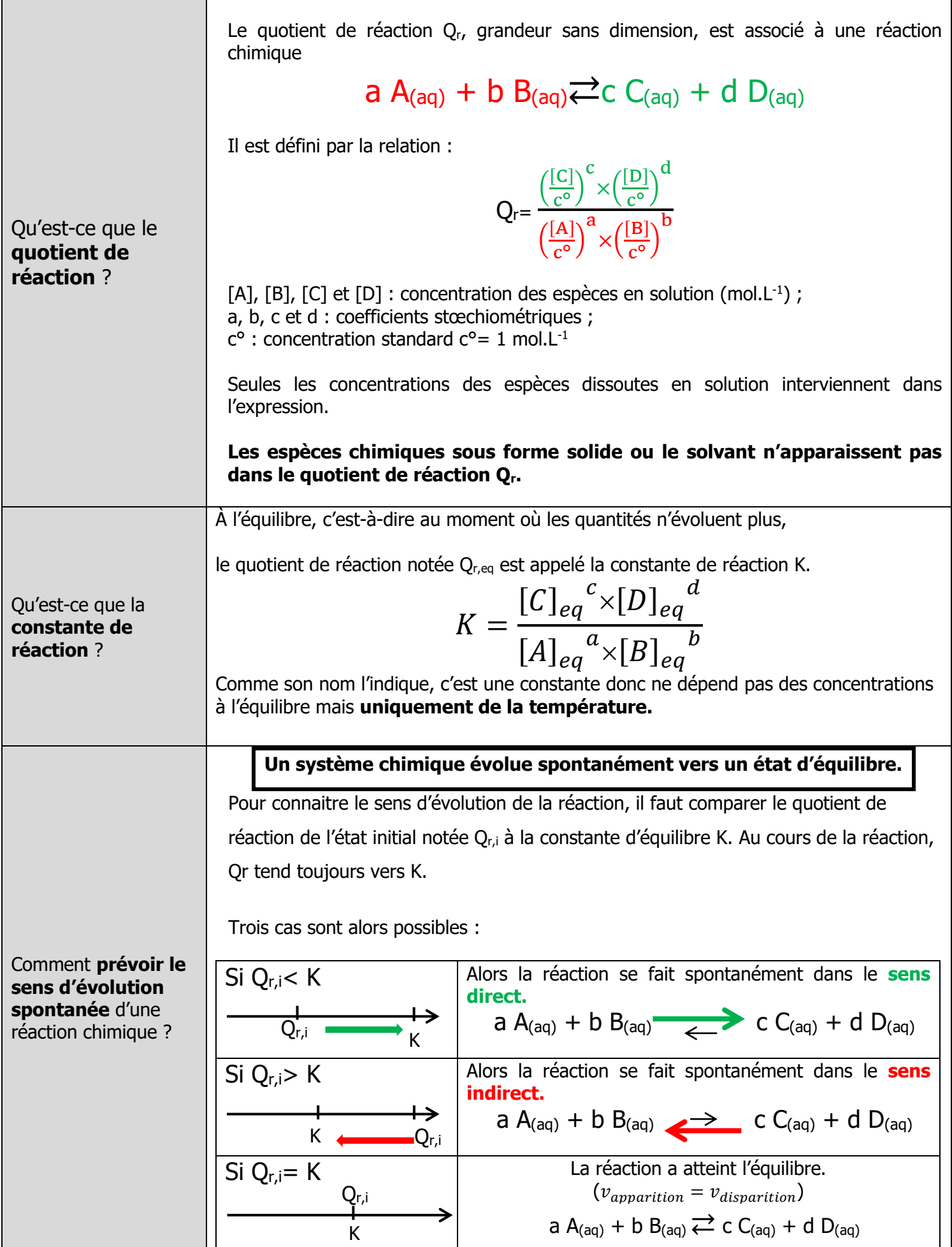

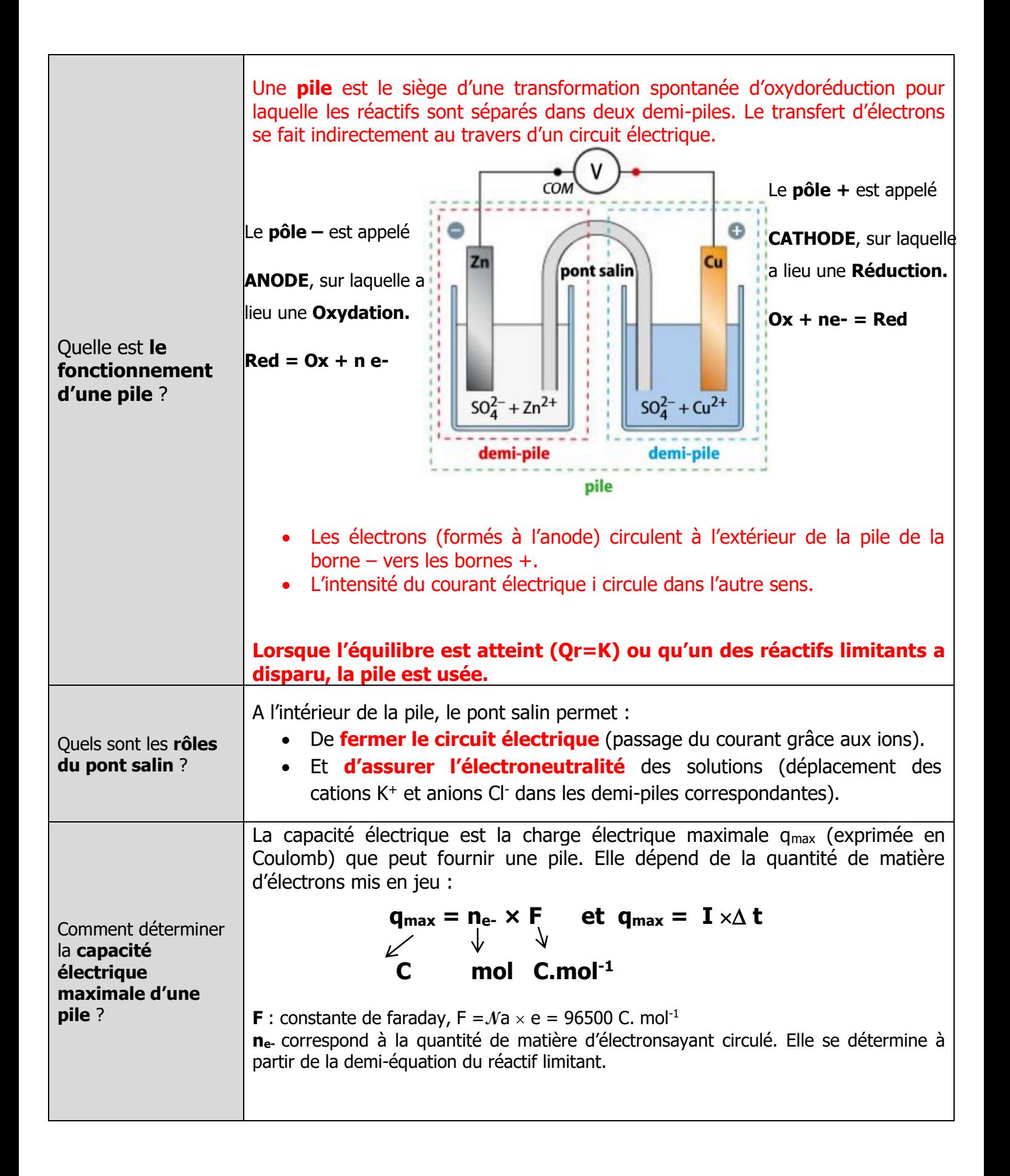

## **Force des acides et des bases**

#### **Acide fort/ acide faible**

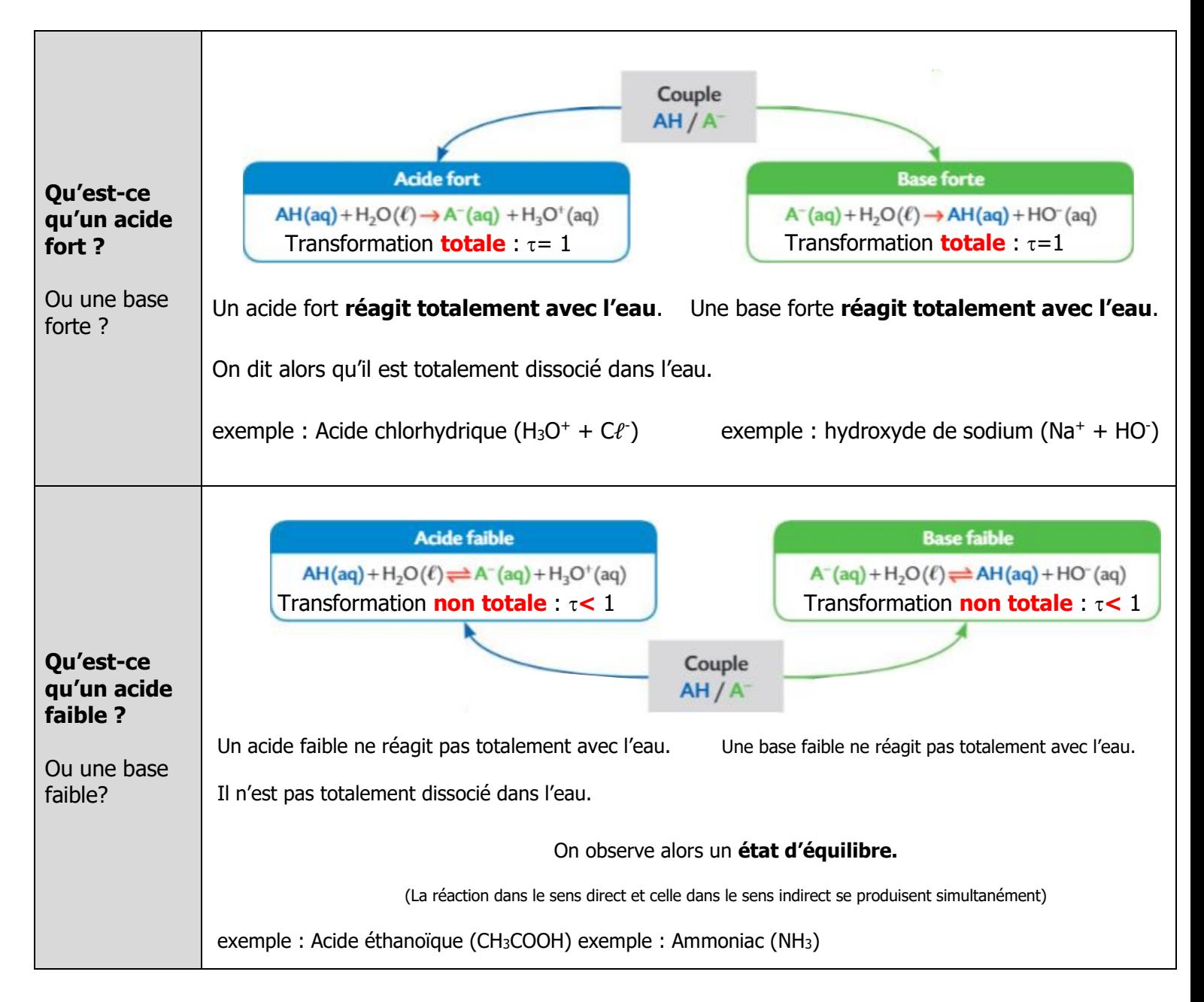

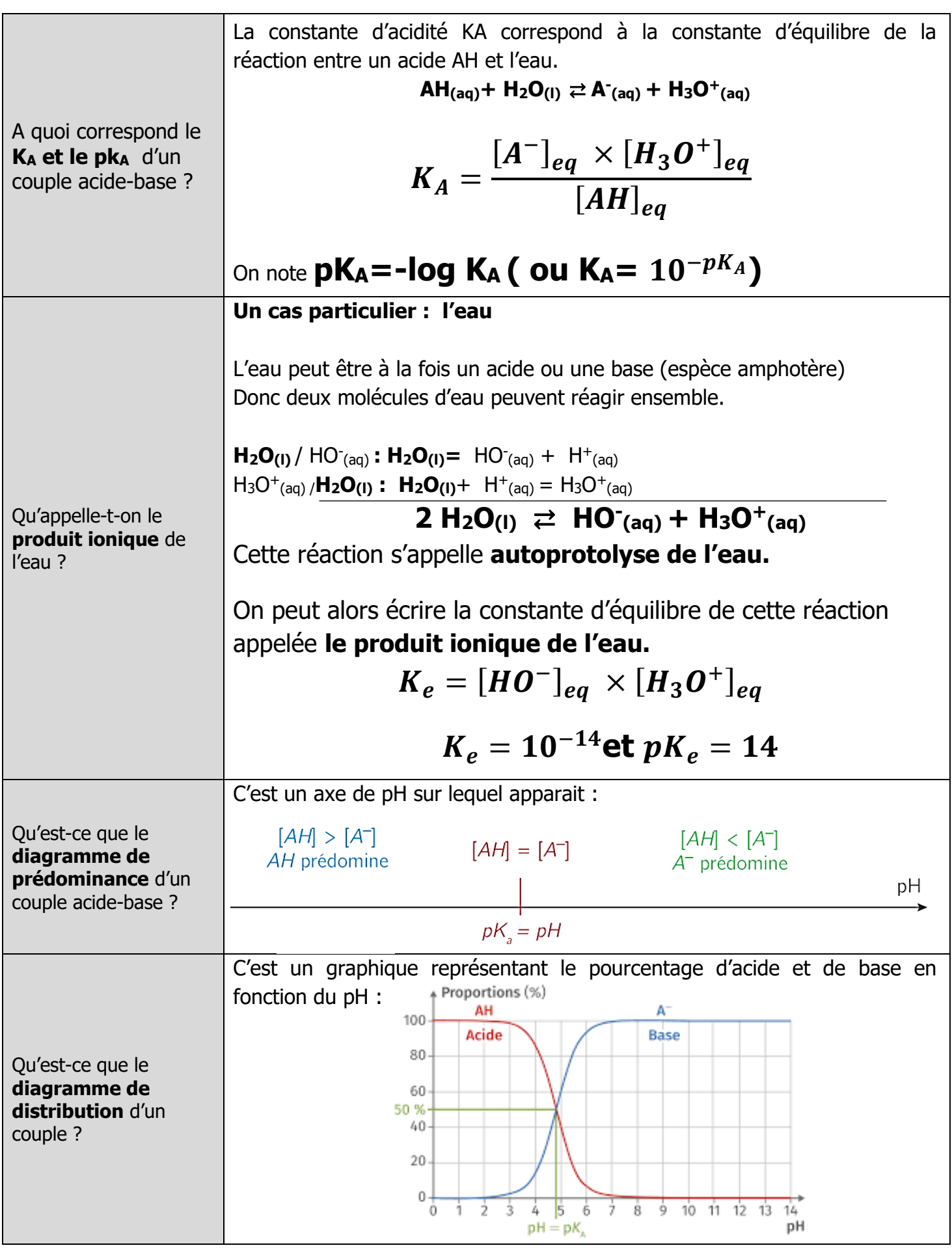

## **Synthèse des molécules organiques**

#### **Optimisation d'une synthEse organique**

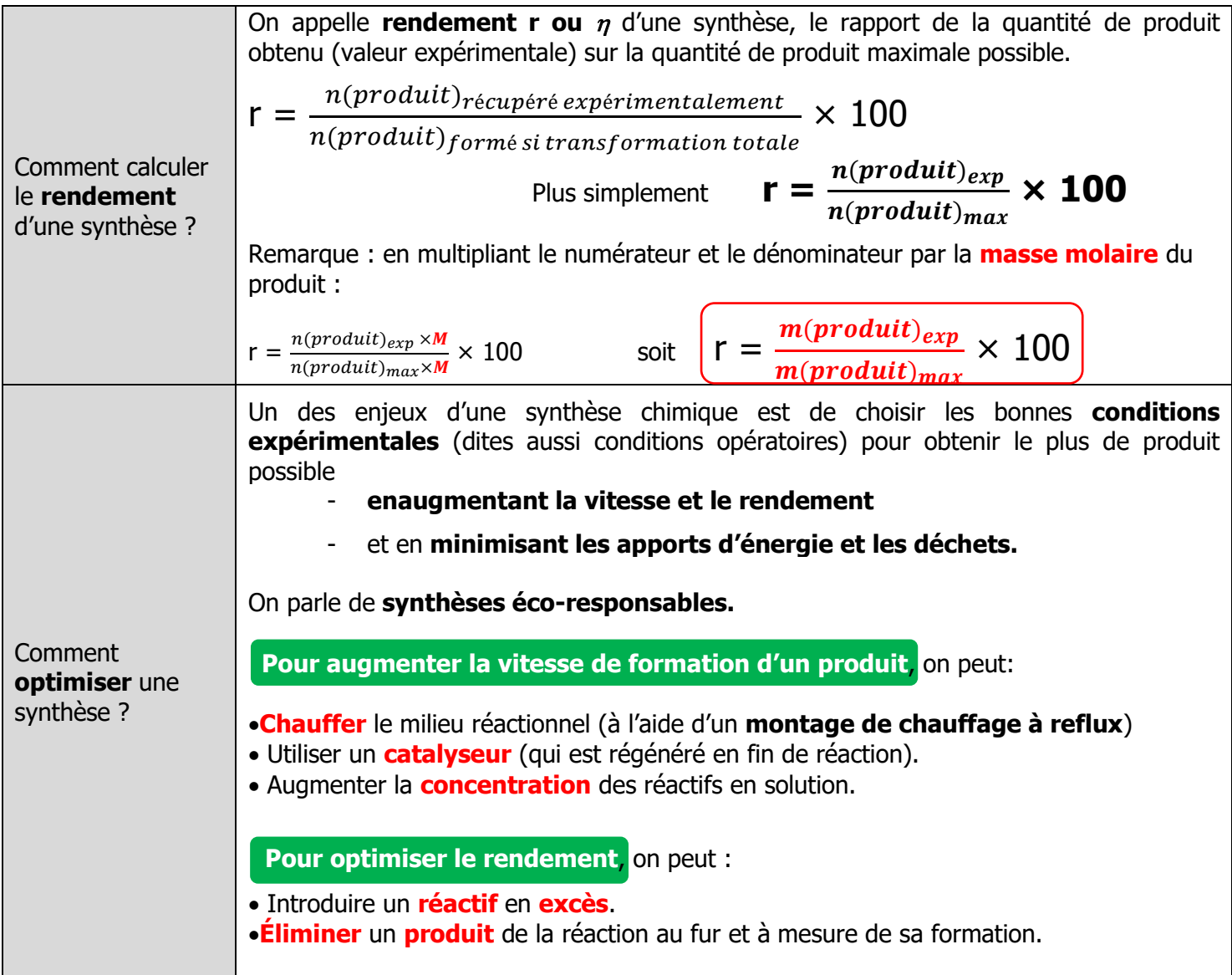

#### **StraTEgies de synthEse**

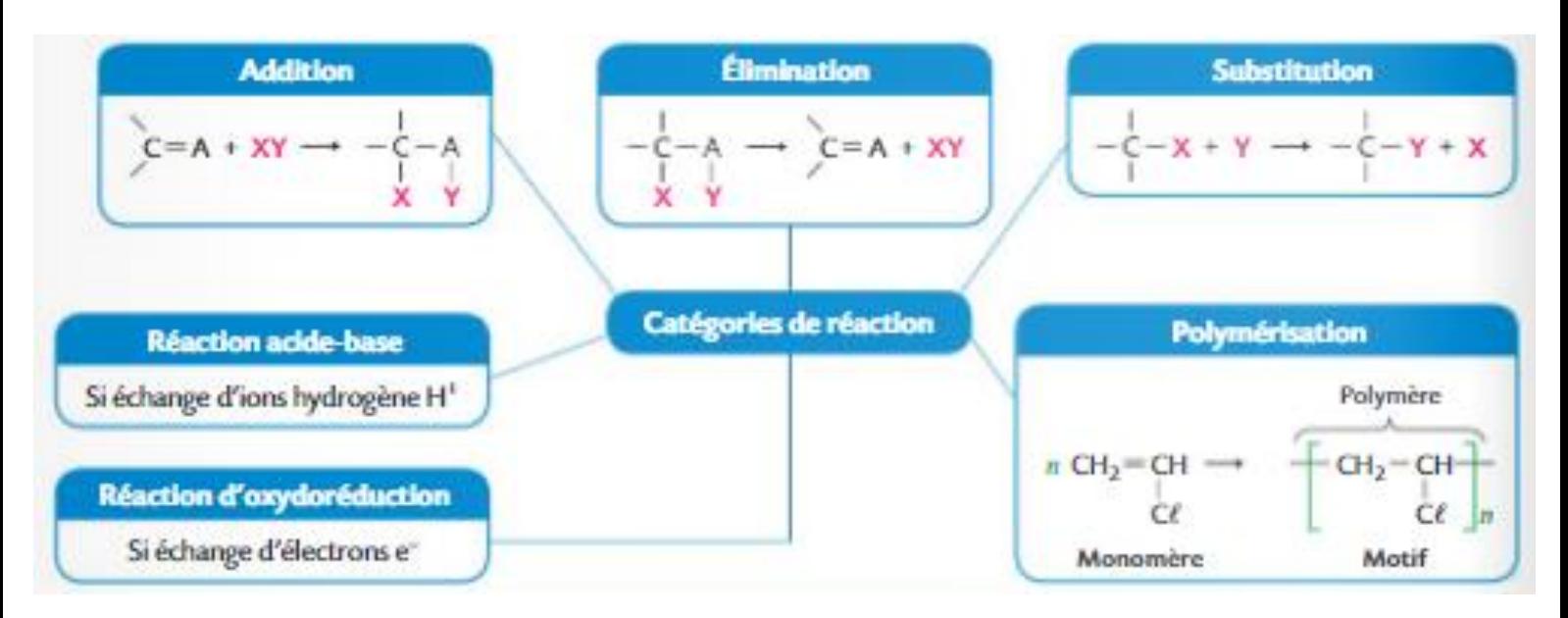

## **Réactions nucléaires et décroissance radioactive**

#### **Radioactivite**

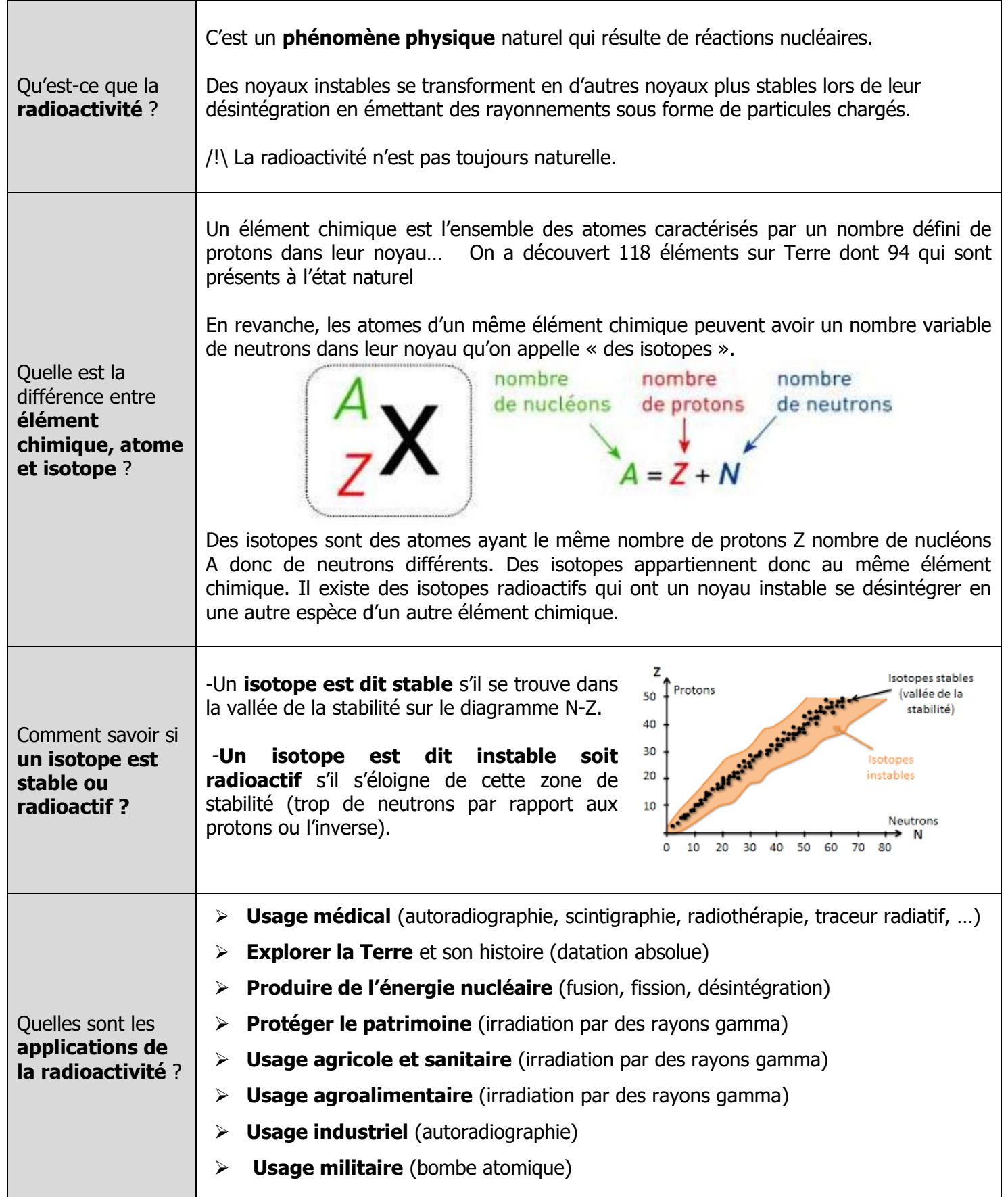

#### **LES TYPES DE REACTIONS NUCLEAIRES**

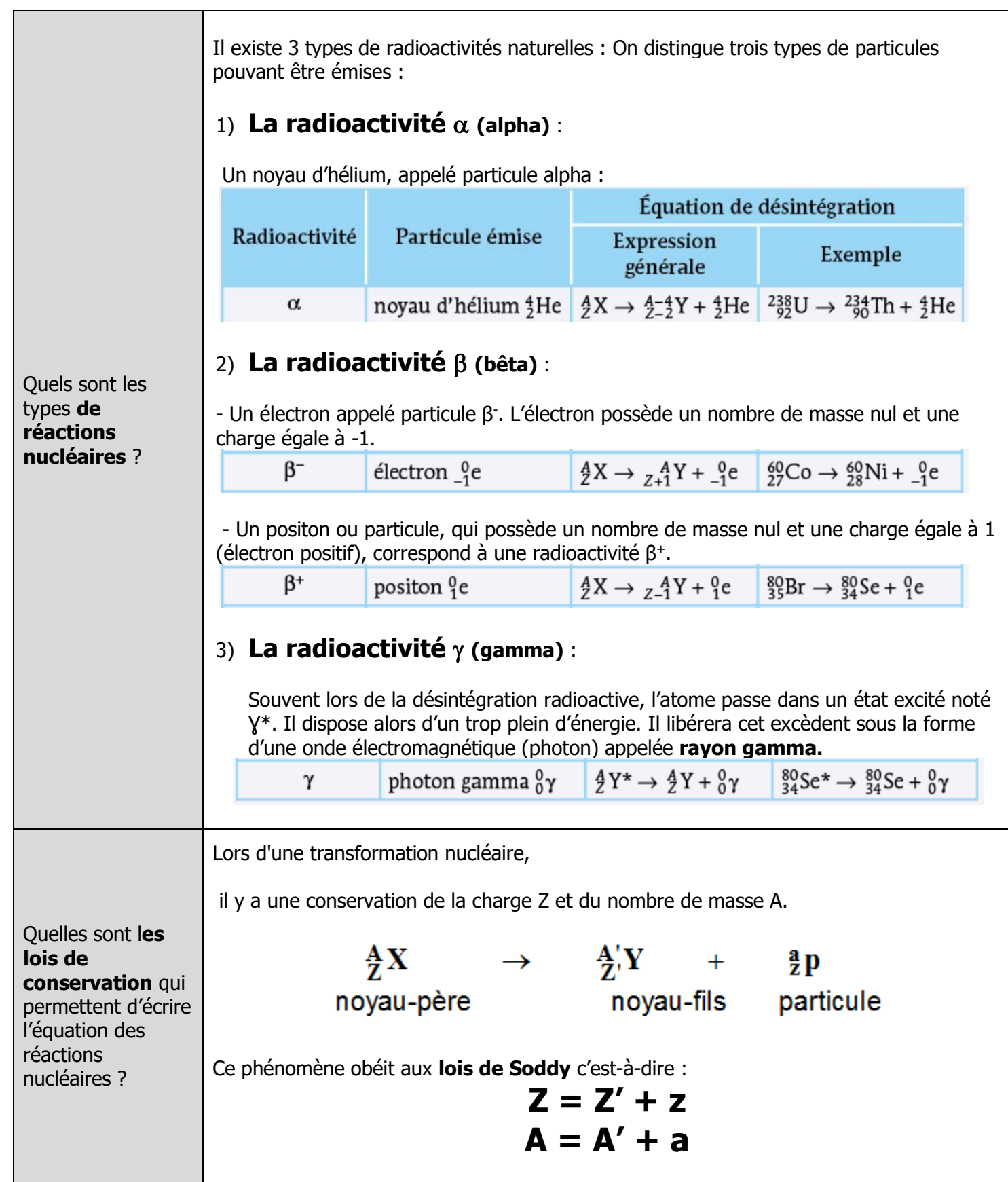

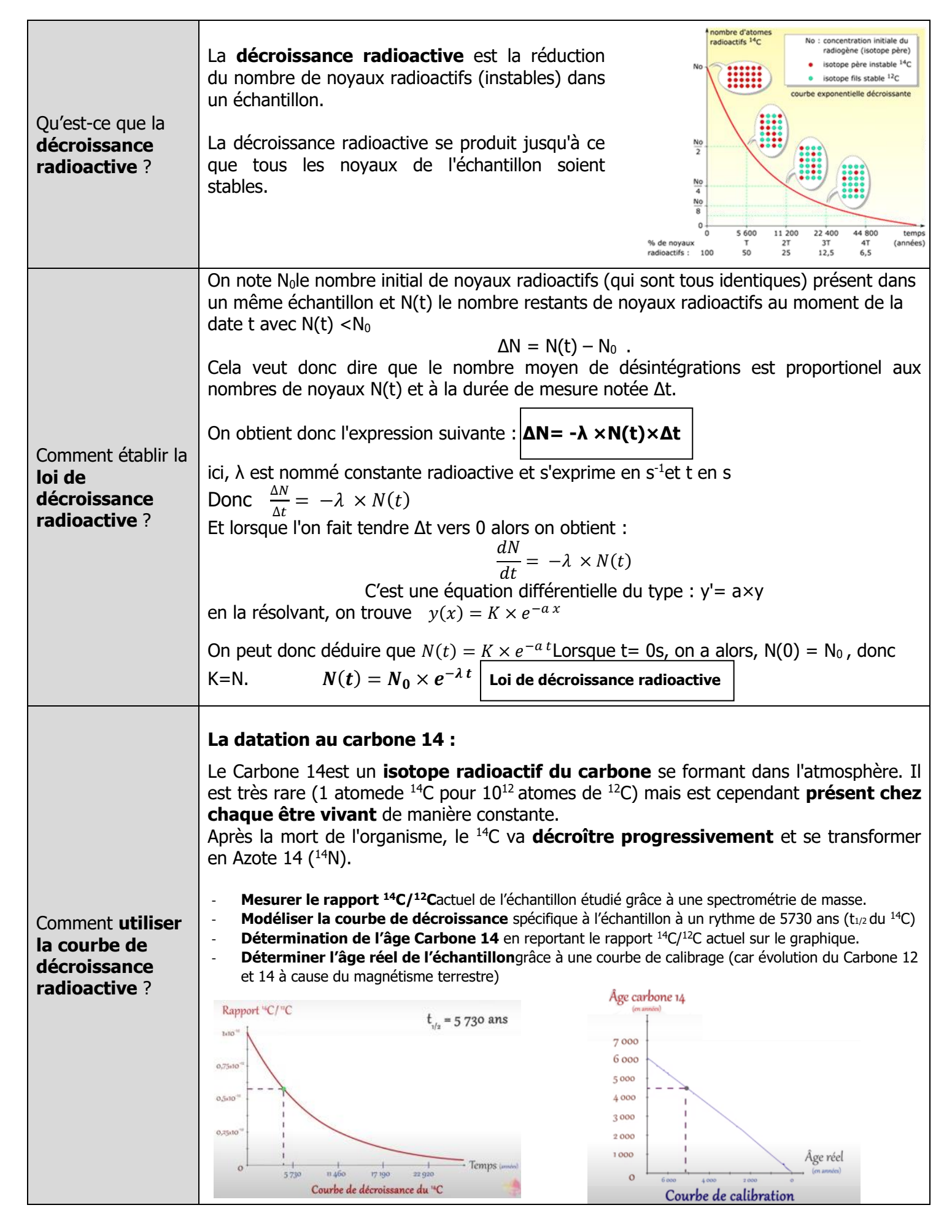

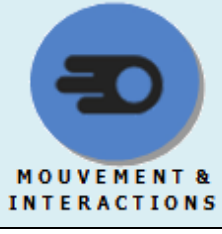

**Description du mouvement**

#### **Outils pour decrire un mouvement**

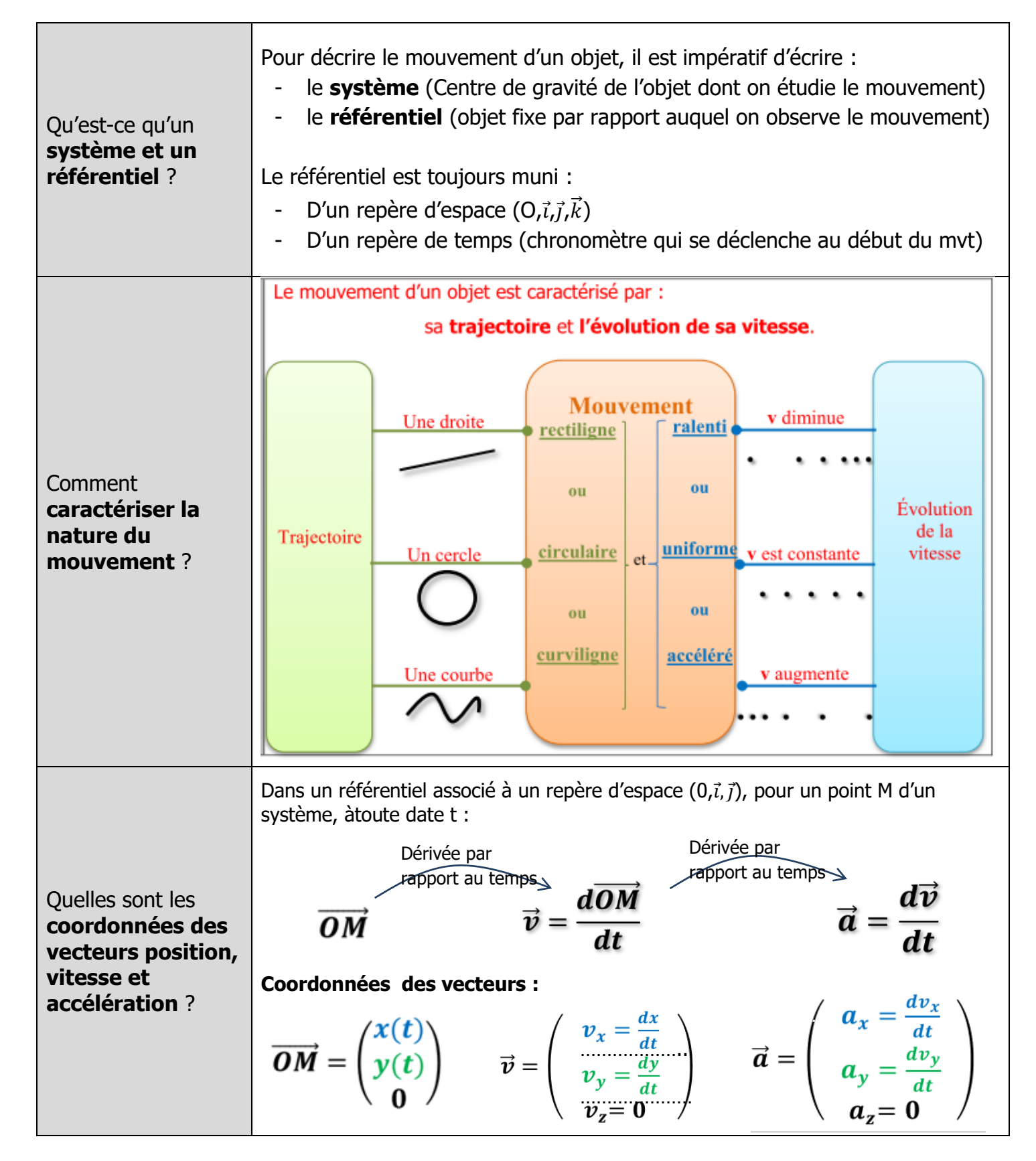

#### **Caracteristiques du vecteur acceleration**

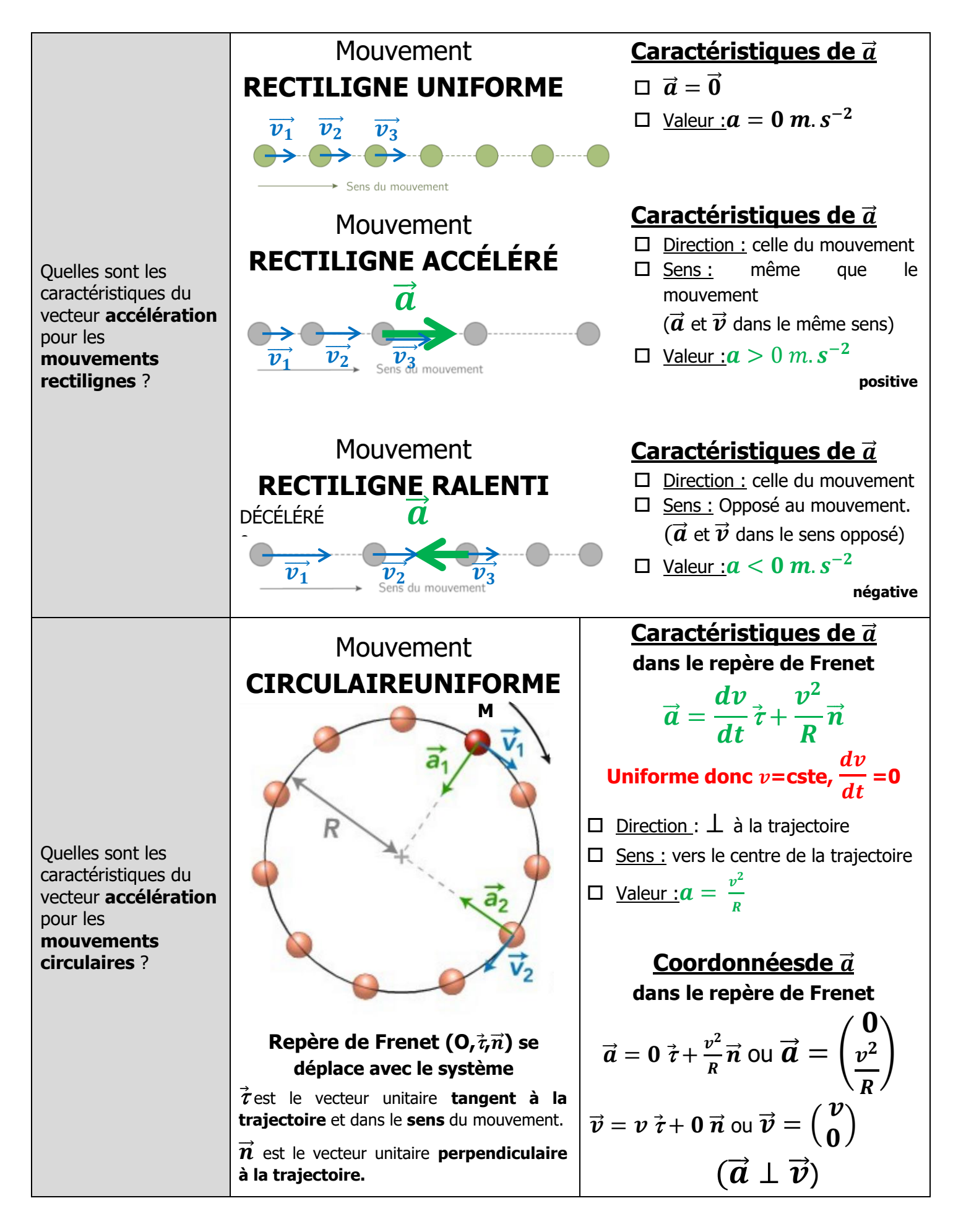

#### **La deuxieme loi de NEwton**

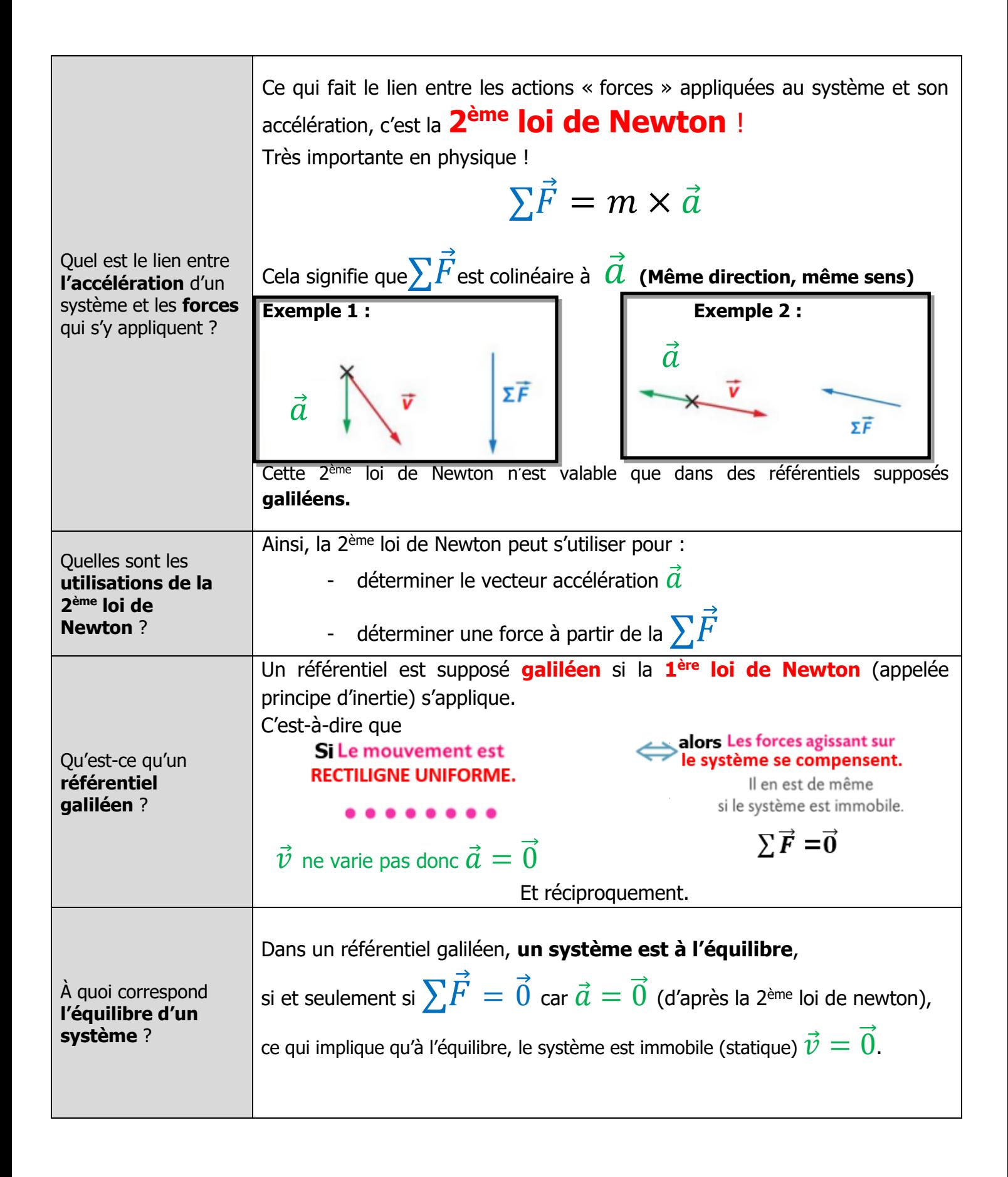

#### **Equation de la trajectoire**

![](_page_25_Figure_2.jpeg)

#### **ASPECT ENERGETIQUE DU MOUVEMENT**

![](_page_26_Picture_265.jpeg)

## **Les lois de Kepler**

![](_page_27_Picture_294.jpeg)

![](_page_28_Figure_0.jpeg)

Les trois lois de Kepler permettent d'étudier le mouvement d'un corps autour d'un astre attracteur.

![](_page_28_Figure_2.jpeg)

## **Ecoulement d'un fluide**

![](_page_29_Figure_1.jpeg)

![](_page_30_Picture_0.jpeg)

## **Premier principe de la thermodynamique**

#### **L'Energie A l'Echelle microscopique**

![](_page_30_Picture_297.jpeg)

#### **Les transferts thermiques et 1er principe**

![](_page_31_Picture_266.jpeg)

![](_page_32_Picture_0.jpeg)

## **Phénomènes ondulatoires**

#### **LA DIFFRACTION**

![](_page_32_Picture_224.jpeg)

#### **LES INTERFERENCES**

![](_page_32_Picture_225.jpeg)

![](_page_33_Figure_0.jpeg)

#### **NIVEAU SONORE ET ATTENUATION**

![](_page_33_Picture_291.jpeg)

#### **EFFET DOPPLER**

![](_page_34_Picture_237.jpeg)

#### **Le circuit électrique RC Rappels**

![](_page_35_Picture_132.jpeg)

![](_page_35_Figure_2.jpeg)

![](_page_36_Figure_0.jpeg)

![](_page_36_Picture_174.jpeg)

![](_page_36_Picture_175.jpeg)

#### **Le condensateur**

![](_page_37_Figure_1.jpeg)

#### **Charge et DEcharge d'un condensateur**

Quelle est l'**équation différentielle** vérifiée par la tension aux bornes d'un condensateur dans un circuit RC ?

![](_page_38_Figure_2.jpeg)

**La lunette astronomique** 

![](_page_39_Figure_1.jpeg)

#### **Fonctionnement d'une lunette astronomique**

![](_page_40_Figure_1.jpeg)

## **La lumière : un flux de photons**

![](_page_41_Figure_1.jpeg)